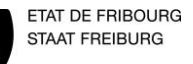

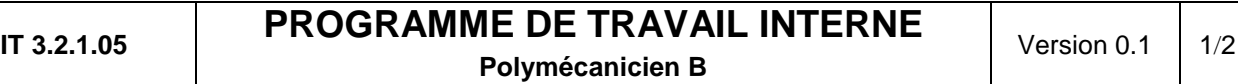

Etabli le 17.05.2016 par Jaquet **Révision le ……….** par ………. par ………. Contrôlé et libéré le xx.xx.2016 par Gapany Ch.

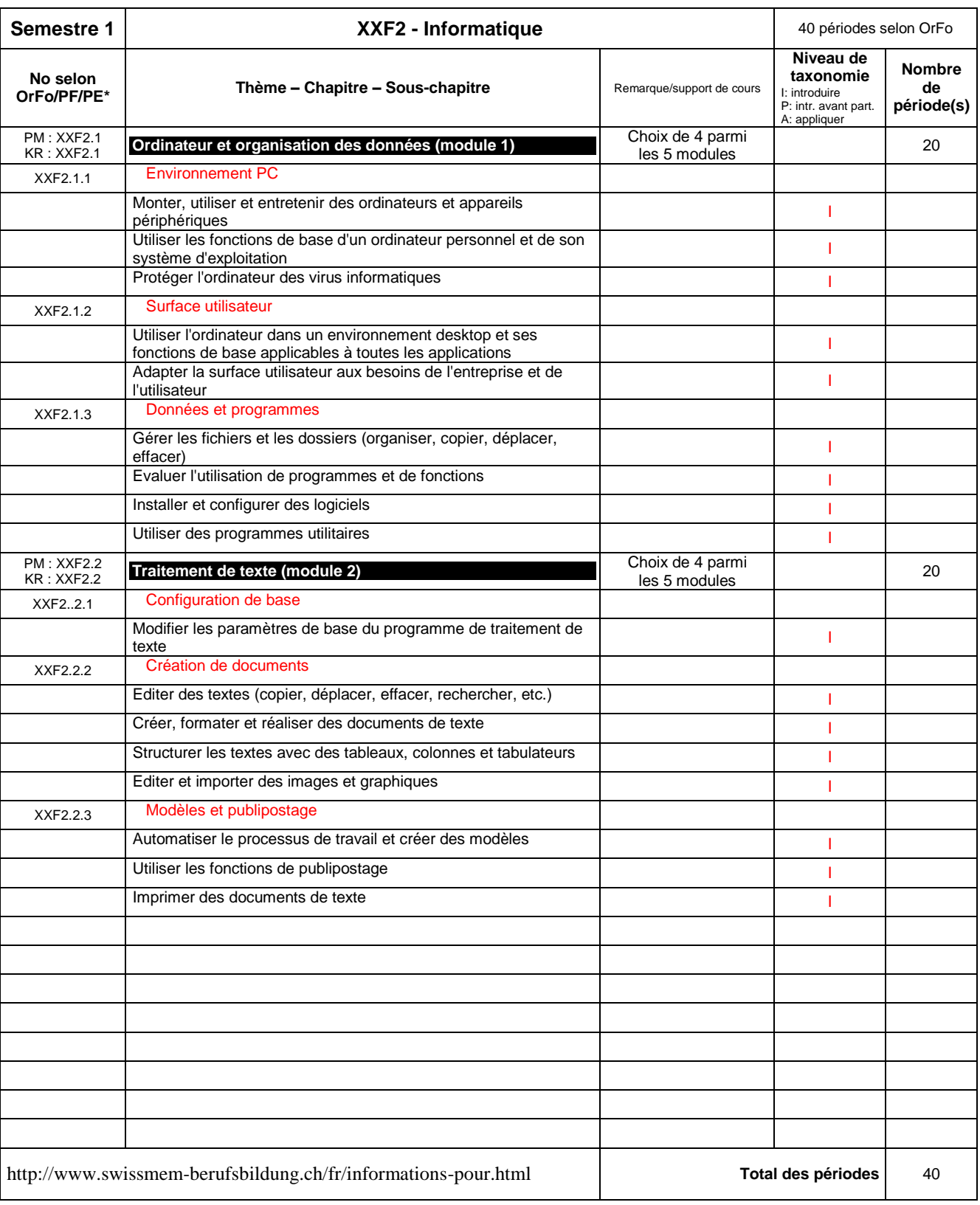

\* No selon Ordonnance de Formation, plan de formation, plan d'étude

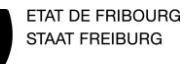

Version  $0.1$  2/2

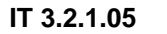

## **IPROGRAMME DE TRAVAIL INTERNE**

## **Polymécanicien B**

Etabli le 17.05.2016 par Jaquet Révision le ………. par ………. contrôlé et libéré le xx.xx.2016 par Gapany Ch.

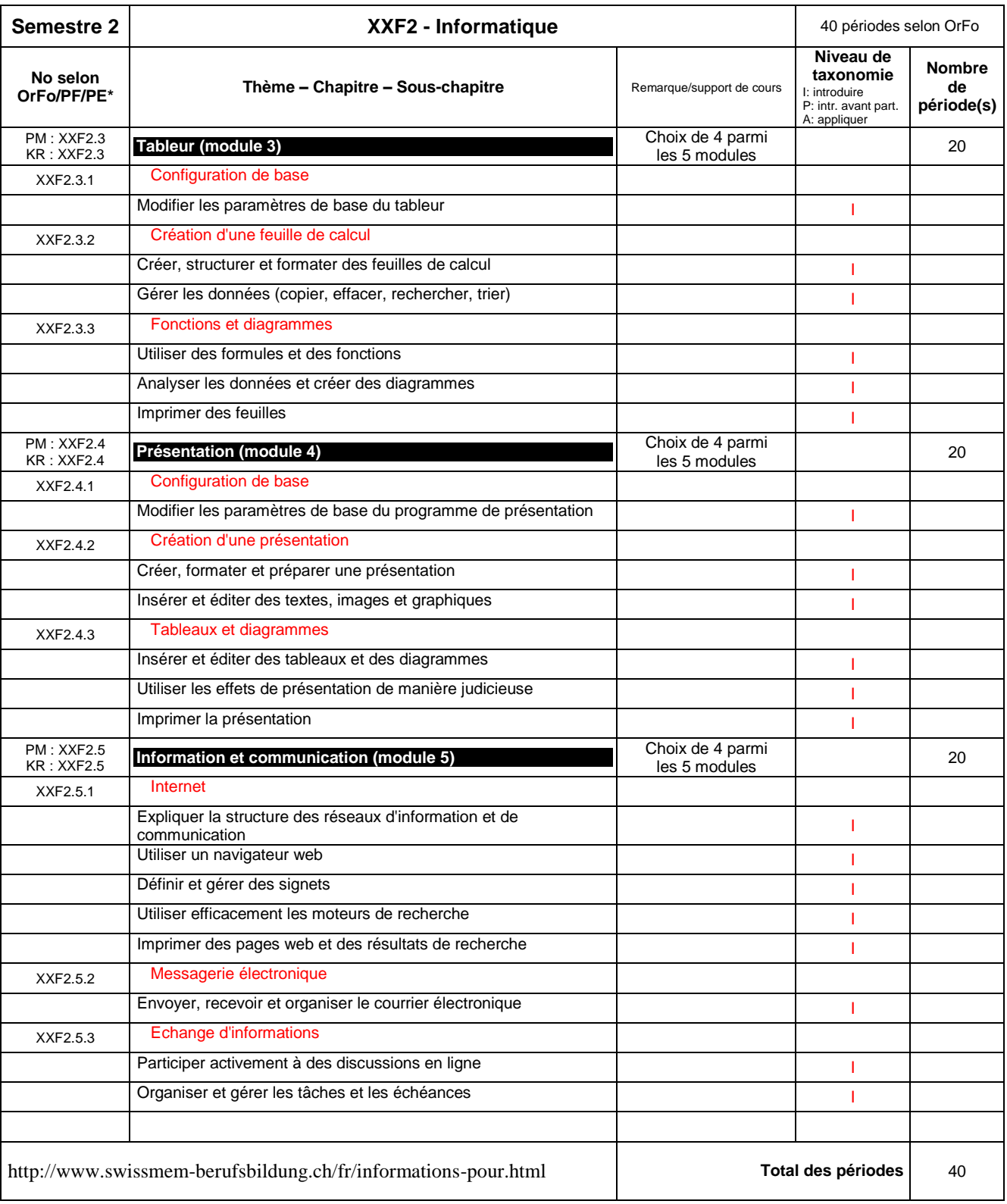

\* No selon Ordonnance de Formation, plan de formation, plan d'étude